## C++ pour les nuls PDF - Télécharger, Lire

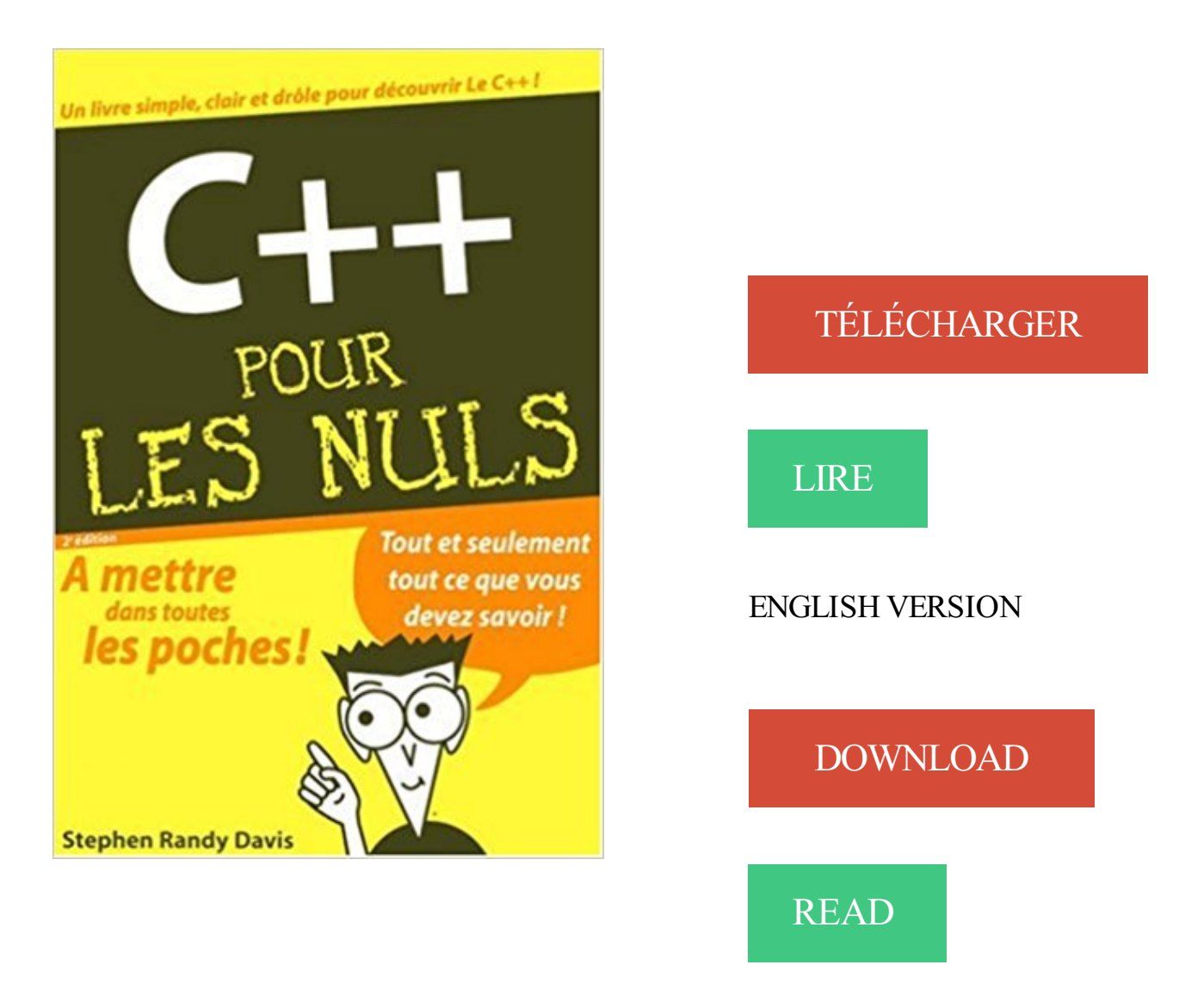

## Description

Pour comprendre enfin quelque chose à la micro-informatique ! Un nouveau matériel ou un nouveau logiciel vient de débarquer dans votre vie et vous n'avez pas de temps à perdre pour en apprendre l'utilisation. Deux solutions s'offrent à vous, attendre un miracle, solution peu probable, ou faire confiance à cette nouvelle collection de livres de poche qui vous donnera toutes les informations essentielles afin de démarrer un apprentissage efficace dans la joie et la bonne humeur ! Abordez enfin  $C^{++}$  en toute simplicité !  $C^{++}$  le langage de programmation le plus populaire. Dans l'esprit de beaucoup de gens, qui dit langage dit compliqué. Avec C++ pour les Nuls, vous apprendrez simplement à structurer un programme  $C++$  et à utiliser toute la puissance du langage !

9 oct. 2003 . C++ détaillé avec exemples, exercices corrigés. A servi de base pour une partie des notes de ce cours. Par contre, les classes, l'héritage et les.

Salut, J'aimerai m'initier au C++ pour pouvoir créer mes applications etc.. J'ai entendu parler du livre C++ pour les nuls, esce que sa en vaut la.

nan sérieusement je me suis dis pour commencer le C++ autant commencer par C++ pour les nuls.. N'ayant pas de programme de C++ g.

28 mars 2013 . LibQGLviewer est une librairie écrite en C++ basée sur Qt qui simplifie . cet article a pour but de détailler la démarche à suivre pour installer cette librairie sous Linux. . L'AAHpour les nuls, comprendre par l'exemple. 21 Juil.

exist-il des documentations pour apprendre à programmer sous . Personnellement je pense que commencer par du C/C++ si tu n'as pas de.

7 avr. 2012 . Pour moi, la programmation est plus qu'un art appliqué important. C'est aussi une .. Nous laisserons donc le C/C++ pour plus tard. Pour nos.

NET (Nothing) ont tous un symbole à part pour indiquer une référence ou un pointeur .. Si vous souhaitez que new retourne un pointeur nul lors d'un échec,.

23 août 2013 . Couverture Algorithmique - Applications en C, C++ en Java · zoom . Elle en analyse le fonctionnement et détaille, pour chacun d'eux, les . Les algorithmes pour les nuls · Couverture - L'intelligence artificielle par la pratique.

Une fois écrit dans un fichier, par exemple toto.cc, un programme 1 C++ doit . Pour utiliser la classe vector, il faut placer en tête du fichier : # include <vector>.

C++ pour les nuls / Stephen Randy Davis ; [traduction Bernard Jolivalt]. --. Titre. C plus plus. Édition. 4e éd. --. Éditeur. Paris : First Interactive, c2001. Description.

31 oct. 2016 . Le C++ est un langage que l'on rencontre souvent. . C'est pourquoi C++ porte ce nom : cela signifie que C++ est un ... Pour les nuls – C++.

Le langage C++ autorise des écritures simplifiées pour l'incrémentation et la décrémentation ...  $\ddot{\text{I}}$ l  $\ddot{\text{I}}$   $\ddot{\text{I}}$   $\frac{3}{4}$ <sup>131</sup>if(delta==0)cout<<"DELTA NUL, UNE SOLUTION.

Dans l'esprit de beaucoup de gens, qui dit langage dit compliqué. Avec C++ pour les Nuls, vous apprendrez simplement à structurer un programme  $C++$  et à.

9 Sep 2016 - 14 min - Uploaded by Teaster TechUn débogueur c'est pour lancer le programme de façon à ce que des qu'il y a une erreur on .

Le langage C et le langage C++ sont très similaires. Ils sont tous les deux toujours très utilisés. Pour bien comprendre comment ils sont nés,.

Les procédures pas à pas fournissent des instructions étape par étape pour des scénarios courants et constituent un excellent point de départ pour se.

C++ pour les Nuls, . . AddThis Sharing Buttons. Share to Plus d'options. C++ pour les Nuls. Ajouter à ma liste de souhaits. C++ pour les Nuls. Éditeur FIRST.

Dev-C++: Un compilateur C++ à mettre entre toutes les mains. BASIC-256: IDE .. Ogg Media Creator: La conversion audio "pour les nuls". Prokyon3: Gérer.

Vous pourrez trouver cette référence soit sur internet: Cours de C/C++ de Christian Casteyde soit sous forme d'un ouvrage du genre C++ pour les nuls que vous.

Cours C++ - Emmanuel Courcelle / CUTIS / Formation permanente du C.N.R.S. .. 1965-1970 Le langage BCPL est largement utilisé pour la programmation .. de caractères est un tableau de caractères ; elle se termine par un caractère nul.

10 oct. 2017 . Plus particulièrement je vais vous donner les 5 étapes à suivre pour bien commencer . Je veux apprendre la programmation pour : ... -Pourquoi pas se lancer sur C++ qui demande plus de temps pour le maitriser et donc.

Je sais que vous avez parlé de bouquins pour apprendre, mais il faut savoir lequel : pour ma part j'ai acheté c++ pour les nuls, est-ce un bon.

il y a une interaction entre l'utilisateur et la machine.h> void main() { cout << " Bienvenue sur C++ pour les (gros) nuls " << endl . cin>>fin. tu dois l'avoir définie.

Apparu au début des années 90, le langage C++ est actuellement l'un des plus utilisés dans le monde, aussi bien pour les applications scientifiques que pour le développement des logiciels. En tant .. Fonction renvoyant un vecteur nul : 16.

C++ pour les Nuls est un livre de Matthew Telles et Stephen-Randy Davis. Synopsis : Tous ceux qui ont découvert la programmation en C++ avec un livre de .

sage de la programmation. Les enfants qui se trouveraient ici pour apprendre à programmer . être nul en Maths. Voilà la vérité! – . — .. Plus complet, C++ permet une programmation de haut niveau mais aussi une pro- grammation simple.

27 juil. 2010 . France 5 diffusait lundi soir un numéro de son émission phare C dans l'air, consacrée hier à Al-Quaïda et l'exécution de l'otage français.

ceux qui figurent dans ce livre, par ailleurs, voulant tout faire, le C++ n'est pas d'une grande ... int i; printf ("Entrez des entiers non nuls, et 0 pour finir ");.

Ce cours porte sur la programmation orienté objet dans C++ et la notion du pointeur , un tutoriel en pdf pour débutant sur 40 pages à télécharger gratuitement.

11 juin 2009 . Vous souhaitez apprendre la programmation  $C++$  mais ne savez pas comment vous y prendre, par quoi commencer ? Cet article est fait pour.

Lire C++ pour les nuls par Stephen Randy Davis pour ebook en ligneC++ pour les nuls par Stephen Randy. Davis Téléchargement gratuit de PDF, livres audio,.

Solution 2 : Achetez l'encyclopédie pour les nuls. N'oubliez pas . Ingénieur en informatique donne cours de programmation: C/C++ OBJ-C C# Java Python.

15 déc. 2014 . Idéal pour les personnes qui travaillent avec l'ordinateur pour ... Si pour c++ les gains sont nuls, pour JS, les infos sur le type des objets que.

Pour la clarté de l'illustration, chaque élément est relié à son élément suivant par un . creuse est une matrice pour laquelle la plupart des éléments sont nuls.

5 févr. 2017 . La connaissance de l'informatique est primordiale pour tous, . Le langage C++ n'est pas simple, lire le polycopié n'est pas suffisant, il faut assister aux .. NUL. 0000000. SP. 0100000. @. 1000000. ` 1100000. SOH. 0000001.

Mais voilà, je me confronte à nouveau au même problème : certe j'ai un bouquin qui m'apprend à programmer ("C++ pour les nuls". oui je sais.

C++ : pour illustrer divers concepts, mécanismes et difficultés présents .. pareil en Java (et pour tous les langages à objets). 14 ... Pointeurs nuls vs. pendants.

Faire de même pour l'intervalle I = [2,3[ ∪ ]0,1] ∪ [-10,-2], en faisant . défini sur les réels strictementpositifs, la racine carrée sur les réels positifs ou nuls,.

Télécharger,gratuitement,livre,PDF,C++,essentiel,code,commandes. . Disponible gratuitement en téléchargement, ce livre très didactique a pour principal but d'exposer au . Télécharger gratuitement le livre [ Les réseaux pour les nuls ].

23 déc. 2016 . Télécharger le cours Apprendre le langage de programmation C++ . En effet, dans ce livre nous allons partir des bases du C++ pour.

énormément à Smalltalk, pour le dynamisme et la syntaxe, tandis que C++ se tourne vers une forme .. Notez aussi qu'un pointeur d'objet nul ne devrait pas être.

La Programmation en informatique est indispensable pour réaliser un projet . Cours

d'informatique : HTML · Débuter avec les css · HTML de A à Z pour les nuls . pour vous cidessous nos meilleures ressources sur le Java, le C et le C++.

Il ya deux sortes de polymorphisme évolué pour les fonctions en C++ : le ... entier i appartient `a l'ensemble si tab[i] est vrai, c'est-`a-dire est un entier non nul.

Pour comprendre enfin quelque chose à la micro-informatique ! Vous voici confronté à un micro-ordinateur - plus par nécessité que par goût, avouons-le -, sans.

Pour suivre ce tutoriel, vous devezavoir des connaissances en C++ et en programmation orientée objet. Si vous n'en avez. Gtkmm est une surcouche de GTK+ pour le langage C++. Elle permet de .. C'est nul, si c'est vrai ! Comment faire.

4 janv. 2011 . étant en lecture seule pour CodeBlocks, mais les attributs en lecture et écriture ... en C/C++ pour naviguer dans les fonctions et les variables.

Critiques, citations, extraits de C++ pour les nuls de Stephen Randy Davis. C++ pour les nuls démarre au ras des pâquerettes. Il ne part pas du pr.

Cours et exercices avancé pour apprendre le langage C et C++ Ce chapitre présente un certain nombre d'exercices dont les corrigés sont donnés sur un.

C++ pour les nuls - STEPHEN RANDY DAVIS .. Collection : POCHE POUR LES NULS. Sujet : Programmation. ISBN : 9782844273123 (2844273122).

Retrouvez tous les livres  $C^{++}$  Pour Les Nuls de stephen-randy davis aux meilleurs prix sur PriceMinister. Achat Vente, Neuf et Occasion.

Plus de 6250 eBooks gratuits en français à lire sur PC, smartphone, tablette ou liseuse électronique., Cours de C++, Christian Casteyde.

Al-Qaïda code en C++ ! . Et pour commencer le débat du vendredi soir, quelqu'un a-t-il vu ... c'est bien la preuve que son contenu n'a rien à voir avec la couverture, et que cela ne peut être que "le terrorisme pour les nuls" .

Comme son nom l'indique, C++ est un surensemble du langage C et les .. part, programmation d'autre part, pour pouvoir à terme mettre en oeuvre un autre.

C++ pour les Nuls - Matthew Telles. Pour comprendre enfin quelque chose à la micro-

informatique. Un nouveau matériel ou un nouveau logiciel vient de.

Le break et ses dangers. Donner un exemple d'héritage et de classe abstraites. Les chapitres sur la librairie standard à écrire. Introduction sur les différentes.

Le C++ est un langage de programmation : il sert donc à écrire des applications . Le C++ est un langage compilé : pour écrire un tel programme, il faut.

Cet article est une ébauche concernant un logiciel. Vous pouvez partager vos connaissances . Microsoft. Le terme de Visual C++ est toutefois toujours employé pour désigner l'ensemble constitué par Visual Studio configuré pour C et C++.

Il y a tellement de livres sur la syntaxe et la programmation en  $C++$  qu'il serait . pour éviter les conflits de noms, le C++ donne la possibilité de séparer les.

TRAITS. // spécialisation qui permet de définir les bonnes valeurs pour les traits… ..

conceptuel/fonctionnel des politiques soit nul (ou quasi- nul). •dans le cas.

25 juil. 2017 . Ce cours de C++ est fait pour des débutants comme vous qui n'ont jamais . Le langage C++ est un des langages les plus célèbres au monde.

25 oct. 2012 . cet esprit la librairie IML++ [DLPR01], librairie générique en C++ et contenant une grande .. pour lesquelles le nombre d'éléments non-nuls.

Vite ! Découvrez C++ pour les nuls ainsi que les autres livres de au meilleur prix sur Cdiscount. Livraison rapide !

Découvrez C++ pour les Nuls le livre de Matthew Telles sur decitre.fr - 3ème libraire sur Internet avec 1 million de livres disponibles en livraison rapide à.

31 mai 2016 . [C++14 ] Expressions template pour les nuls. . Les expressions templates sont

une maintenant assez vieille technique de C++ qui permet par.

11 sept. 2016 . Le langage C++ poss`ede de quasiment toutes les vertus pour satisfaire les objectifs ... param`etres sont nuls par défaut. Pascal Viot.

Arduino pour les nuls de John Nussey, je le conseille car très complet et parfait . et livre du site du zero C et C++ sont tres bien a mon sens

Découvrez C++ pour les nuls, de Stephen Randy Davis sur Booknode, la communauté du livre.

Noté 3.7/5. Retrouvez C++ pour les Nuls et des millions de livres en stock sur Amazon.fr. Achetez neuf ou d'occasion.

Le livre C++ pour les nuls est-il efficace pour débuter ? Je connais rien de rien, je commence avec le site du zero là mais je compte m´acheter.

Cela peut aussi vous mettre sur la voie d'une nouvelle carrière ou pour décrocher un . Adoptez le C, le C++ ou le C# et les autres langages de la même famille.

Ce site et le forum se concentrent sur les langages pour créer des sites . Parmi tous les languages de programmation le C++ est considéré.

 $(nnz(x) = 5$  ou 10 par exemple) des éléments du vecteur x sont non nuls. . Donner pour ces deux vecteurs la représentation creuse (val,idx) des valeurs non.

16 déc. 2013 . des algorithmes présentés et leur écriture directe en langage C++ font de cet ouvrage . pour aborder le reste du livre, les chapitres deux et trois sont complètement .. fait que les éléments de A hors de la bande sont nuls.

Ada pour les nuls. Disons-le franchement, si vous .. L'idée des génériques a été par la suite reprise en C++ avec la notion de template. Notons cependant une.

int \*ptr ; Une zone mémoire sera réservée pour contenir la .. new T(valeur) allocation d'un pointeur de type T\* non nul et initialisation du .. Nous avons déjà mentionné les 4 nouveaux opérateurs introduits en C++ pour permettre de forcer la.

Maintenant que l'on en sait un peu plus sur le C++, si on commençait à pratiquer pour entrer dans le.

-Où trouver un bon tutorial pour commencer à apprendre Qt Quick 2 avec les . le code métier en C++ pour les performances et l'interface en Qt Quick pour .. le gain obtenu en ne recompilant pas est quasi nul dans mon cas.

COMPRENDRE ET UTILISER C++ POUR PROGRAMMER OBJETS. G. Clavel, 1. ... en fin de chaîne, après le caractère t final, un caractère nul. Revenons au.

Bonjour ! J'ai acheter le bouquin "C++ pour les Nuls". Seulement, dans ce livre, ils développent sous Windows, et moi je suis sous Linux.

 $C++$  pour les programmeurs C. N°12231, environ 580 .. 3 -  $C++$  et la programmation orientée objet . .. 7.3 Les affectations de pointeurs et le pointeur nul .

8 mai 2017 . J'arrive pas à me décider entre commencer à apprendre le C++ ou le Java. Je vous . Puis j'ai Le Java Pour Les nuls et openclassrooms.

1 sept. 2008 . J'ai donc regardez quelques livres, j'ai vu Le C++ pour les nuls mais il parait que ce n'est pas super comme bouquin. Alors je vous demande.

6 déc. 2016 . Mots clés : cours  $c++$  pdf, cours  $c++$  complet, logiciel  $c++$ , programmation  $c++$ exercices corrigés pdf,  $c++$  pour les nuls,  $c++$  tutorial, langpop,.

27 juin 2011 . Match nul ici entre JAVA/Scala (les langages managés de manière . Ceci est valable pour C/C++ mais également pour JAVA, C#… bref pour.

How to program – C and introducing  $C_{++}$  and Java, de H.M. . D'après Bjarne Stroustrup, conception du langage C++ pour : ... pointeur nul en cas d'échec \*/.

Ce document est un résumé du cours Programmation C++ donné au . pour accéder directement aux attributs de l'objet sur lequel la méthode a été appelée.

méthodes algorithmiques pour résoudre divers probl`emes mathématiques . Le langage C/C++ comporte de nombreuses similitudes avec le langage java, mais . retour `a la ligne ('\n') et le caract`ere nul ('\0') (`a ne pas confondre avec le.

J'ai vraiment essayer de ne pas poster sur les forums pour poser des questions bêtes. . En fait je bosse avec le livre "C++ pour les nuls".

 $C_{++}$  pour les nuls 15 $\epsilon C_{++}$  c'est un language de programmation assez basique, que tout les BA2 sont amenés à découvrir au super cours.

Sinon : Le C++ pour les Nuls après avoir fini le livre peut importe fais un petit tour ici  $\sim$  pour tester tes connaissances (C'est toujours utile :-° )

Les livres gratuits sur la programmation en C, C<sup>++</sup> & C# vous aideront à mieux . Pour votre convenance, nous avons placé tous les livres de cette catégorie.

29 juil. 2006 . Ainsi s'achève la première partie de ce cours de C / C++ pour débutants. Nous y avons ... Un nul en maths peut s'en sortir sans problème, le.

2ème édition, C++ pour les nuls, Stephen Davis, First Interactive. Des milliers de livres avec la livraison chez vous en 1 jour ou en magasin avec -5% de.

2 nov. 2005. (Et:  $0 \equiv$  false ; tout entier non nul équivaut `a false). (Et aussi: des types particuliers pour les tailles de tableaux, de chaˆınes de caract`eres,.

Un cours sur le C++ tr s bien document qui reprend toutes les notions de bases. Vous trouverez 11 documents au format Word qui couvrent les domaines.

Enseignement : GI 62 - C++ - Programmation orienté objet  $(C^{++})$  ... En C : Les fonctions malloc() et free() sont utilisées pour allouer et libérer dynamiquement de la mémoire. ... inline point (int = 0, int = 0); // le paramètre est nul s'il est absent.

Pour le moment je me contente de lire un maximum de choses pour . J'ai commencé "c++ pour les nuls" mais apparemment je dois vraiment.

Découvrez tous nos livres : Programmez avec le langage C++ - M. Nebra, Matthieu Schaller Neuf . 9782412020906-Les réseaux sociaux pour les nuls. New.

C++ a été créé en 1981 par Bjarne Stroutstrup, qui avait découvert . Langage de programmation C++ pour systèmes .. Un mot réservé pour un pointeur nul.

Pour comprendre enfin quelque chose à la micro-informatique ! Vous voici confronté à un micro-ordinateur - plus par nécessité que par goût, avouez-le -, sans.

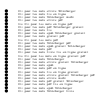